## **¿Qué debe saber?**

### **1 Cambios en la sección de "Configuración" en la creación de procesos de contratación**

# **Cambios en el uso y funcionamiento del SECOP II**

En el marco de la implementación del Decreto 142 de 2023, en SECOP II se incluyeron nuevos marcadores que permiten determinar si los procesos de contratación estructurados por lotes se limitan a MiPymes. Este cambio contempla varias mejoras en los diferentes formularios del SECOP II.

#### **¿Cómo funciona?**

En la sección "2. Configuración" del formulario electrónico para la creación de procesos de contratación en la plataforma, la Entidad Estatal debe relacionar las condiciones generales del mismo.

#### **a. Cambia el orden de la sección "MiPymes".**

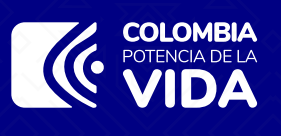

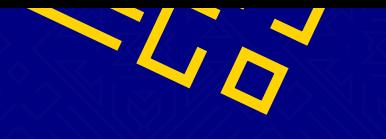

**Cambios incluidos: 13 de abril de 2024**

#### **Tenga en cuenta:**

Por el contrario, si la entidad realiza la "**Limitación de todo el proceso a MiPymes**" con la opción "**Sí**", el nuevo campo de "¿Los lotes están asociados a MiPymes? no estará disponible, debido a que todo el proceso estará Limitado con dicha denominación.

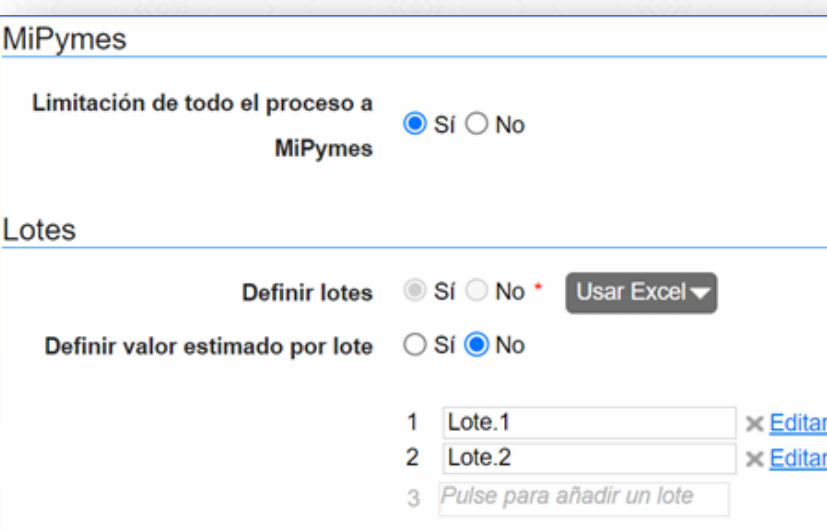

En la creación del proceso, en la sección "2. Configuración" la sección de MiPymes se mueve antes de la sección de los lotes:

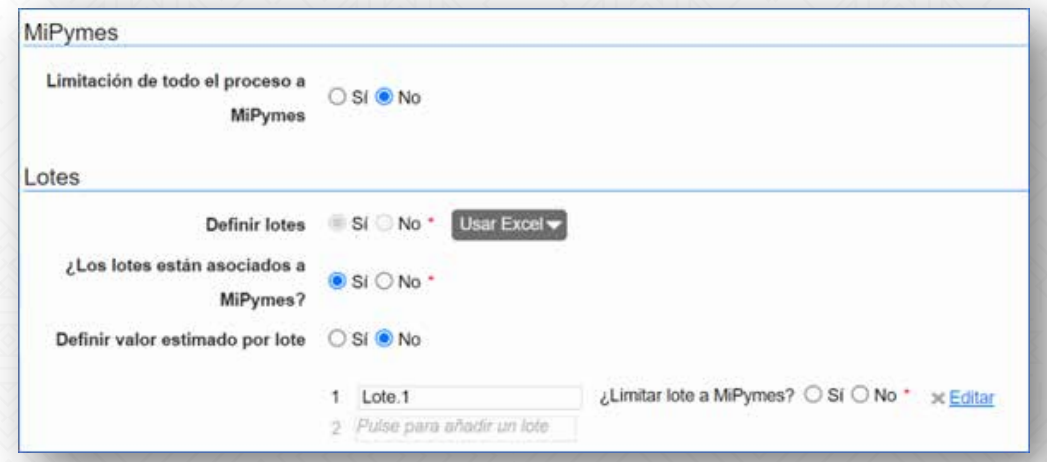

Departamento Nacional de Planeación - **DNP**

Cuando la entidad elige la opción "**Si**" para la pregunta "**¿Los lotes están asociados a MiPymes?**" y agrega un nuevo lote dando clic en "Pulse para añadir Lote" tendrá disponible un nuevo campo denominado "**Limitar este lote a MiPymes**" con las opciones "si" y "no" vacías.

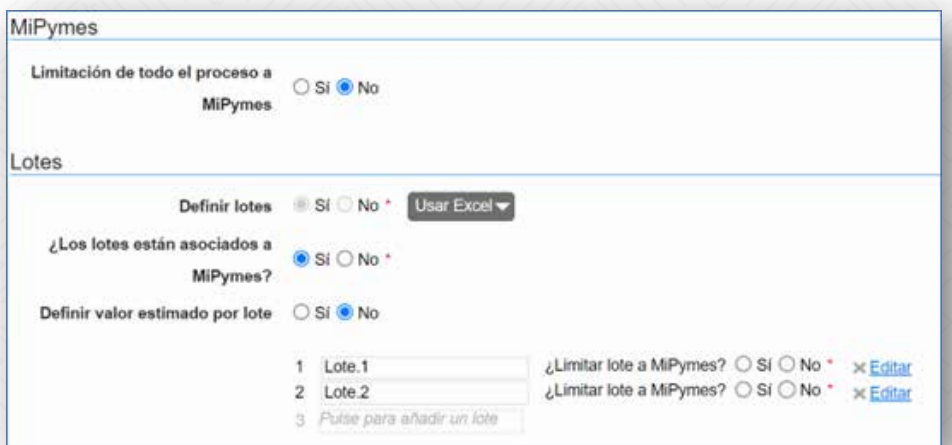

Tenga presente que, si elige todas las opciones como "Sí", o todas las opciones

como "No", la plataforma presentará un mensaje restrictivo indicando que: El campo ¿Limitar lote a MiPymes? no puede estar marcado con la misma opción para todos los lotes. Al menos uno de ellos debe tener una opción diferente. En este caso, deberá realizar la restricción desde la sección "Limitación de todo el proceso a MiPymes".

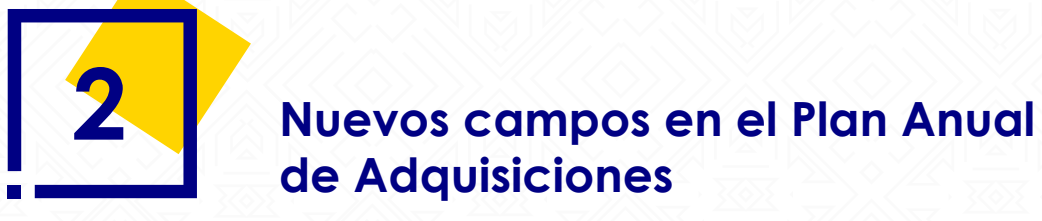

#### **b. Nuevo campo: "¿Los lotes están asociados a MiPymes?" en los procesos de contratación.**

#### **c. Nuevo campo: "Limitar este lote a MiPymes" en los procesos de contratación.**

- **1.** Estos campos estarán disponibles en todos los módulos de SECOP II, excepto los módulos de: Solicitud de información a proveedores, Subasta de prueba, Enajenación de bienes con subasta, Enajenación de bienes con sobre cerrado, Contratación Directa con oferta y Contratación Directa sin oferta.
- **2.** Los cambios podrán realizarse en los pliegos en las etapas de: borrador y definitivos, para las adendas aplicadas antes de la presentación de las ofertas.

En el formulario de registro de adquisiciones planeadas y necesidades adicionales, se crearon dos nuevos campos "**¿Este proceso es susceptible de limitarse a MiPymes?**" y "**Este proceso es susceptible de estructurarse por lotes o segmentos?** con las opciones "Si" y "No" vacías para que la entidad diligencie la información.

Desde sus cuentas, los proveedores pueden presentar ofertas a los procesos de contratación segmentados por lotes. Ahora SECOP II limitará la selección de los lotes en la oferta, de acuerdo con la configuración de MiPymes del proveedor y del proceso o lotes.

Ahora, encontrará una nueva columna en la tabla "Lotes" en la que el proveedor podrá ver si el lote está limitado a MiPymes o no.

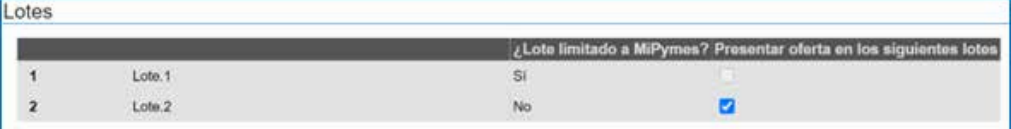

Ahora, cuando se crea un proceso de contratación y se marca "**Limitación de todo el proceso a MiPymes**" con la opción "**No**" y elija en la sección de lotes "**Definir lotes**" la opción "**Si**" se desplegará una nueva pregunta con la denominación "**¿Los lotes están limitados a MiPymes?**" con las opciones "si" y "no" vacías.

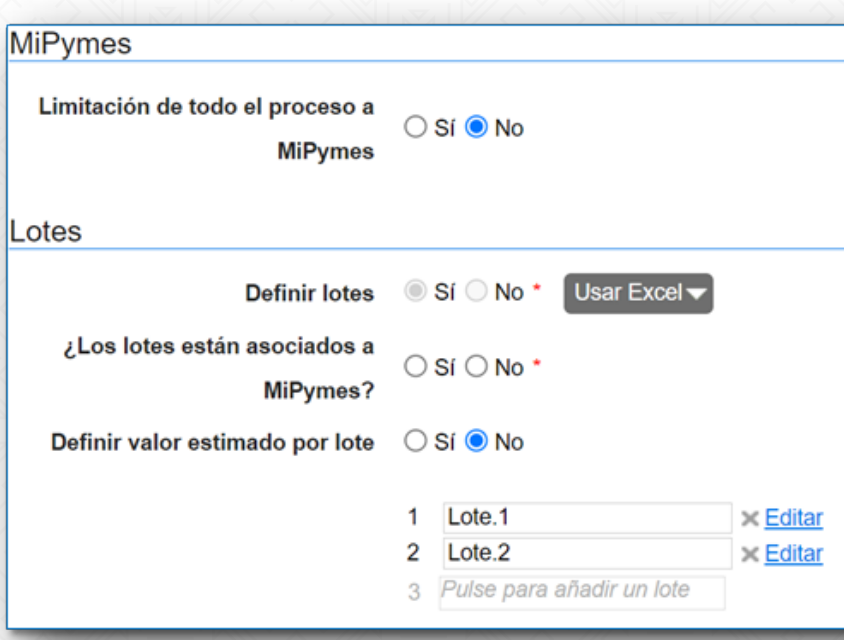

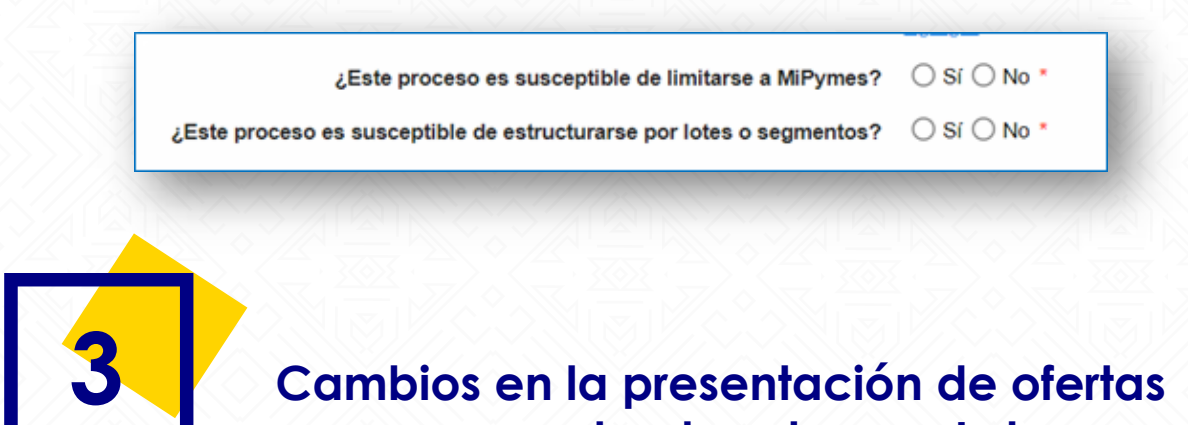

## **a procesos estructurados por Lotes**

#### **¿Cómo funciona?**

#### **a. Inclusión nueva columna en la Sección 2 "Lotes" de la oferta.**

#### **Tenga en cuenta:**

- **1.** El campo estará disponible solo si los lotes están limitados a MiPymes, de lo contrario no será visible..
- **2.** Si el proveedor no está registrado como MiPyme en SECOP II, no podrá presentar oferta a los lotes limitados a MiPymes.
- **3.** Si el proveedor está registrado como MiPyme en SECOP II, podrá presentar oferta a los todos lotes del proceso.

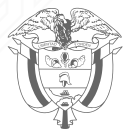